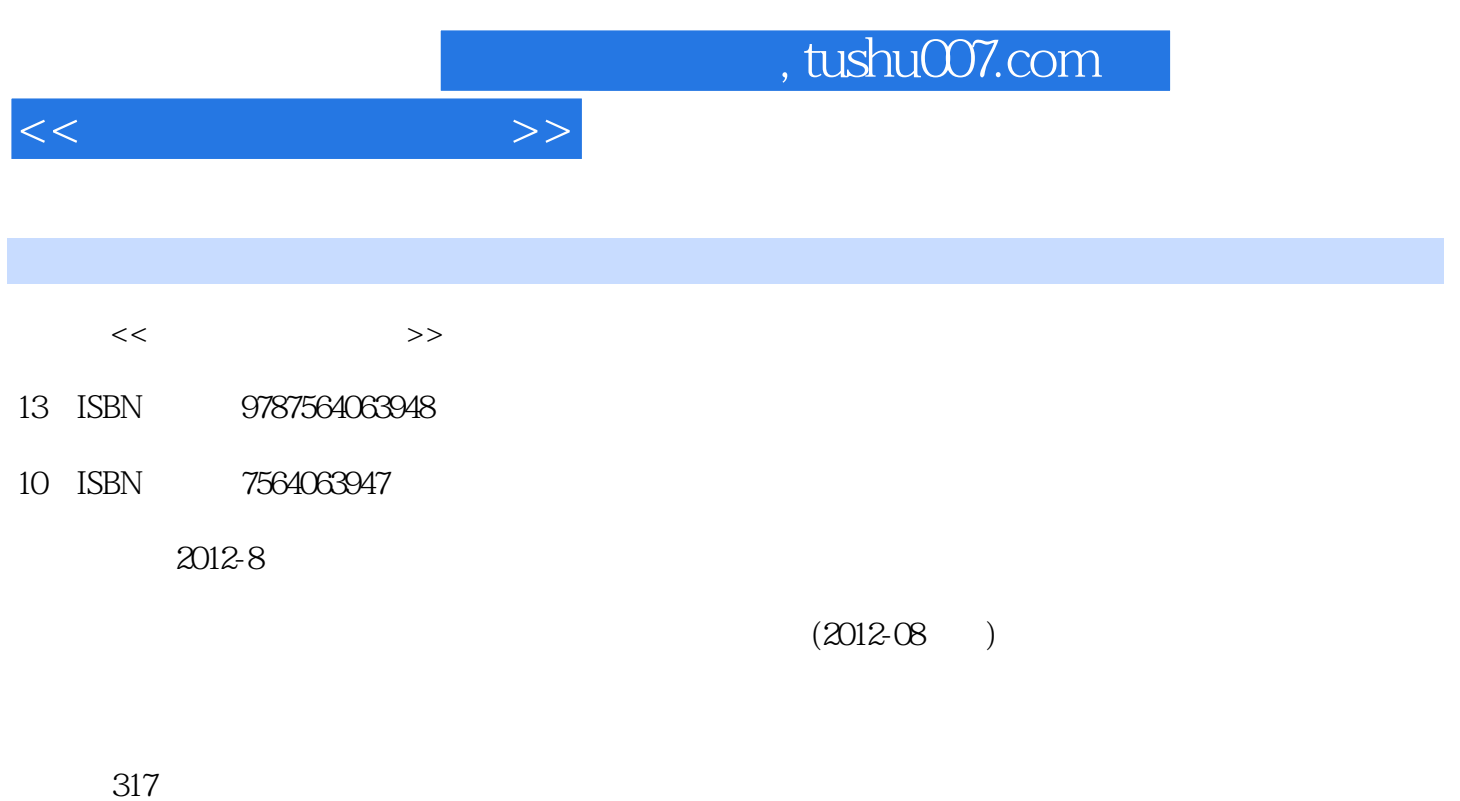

PDF

更多资源请访问:http://www.tushu007.com

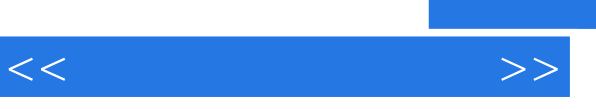

 $\frac{1}{\sqrt{N}}$  $\frac{1}{2}$  and  $\frac{1}{2}$  and  $\frac{1}{2}$  a  $\alpha$  and  $\alpha$  expected to the set of  $\alpha$  $\frac{1}{2}$   $\frac{1}{2}$ 

 $\mathfrak{m}$  , and the contract of the contract of the  $\mathfrak{m}$  , and  $\mathfrak{m}$  , and  $\mathfrak{m}$  , and  $\mathfrak{m}$  , and  $\mathfrak{m}$  , and  $\mathfrak{m}$  , and  $\mathfrak{m}$  , and  $\mathfrak{m}$  , and  $\mathfrak{m}$  , and  $\mathfrak{m}$  , and  $\mathfrak{m}$  $\frac{1}{\sqrt{N}}$  $\frac{a}{\sqrt{2}}$ ,  $\frac{b}{\sqrt{2}}$ 

*Page 2*

 $\sim$  , tushu007.com

 $1.1$   $1.2$   $1.3$   $1.4$  $1.5$   $1.6$   $1.7$   $1.7.1$   $1.7.2$   $1.8$ 1.9 1.9 1.9 1.9 1.9 1.9 1.9 2 2 3 1.9 2 3 1.10  $2^{2}$  2.1 2.1.1 2.1.2 2.1.3  $2.1.4$ POST $2.2$  $2.22$  2.2.3  $2.24$  2.2.4 2.3 2.2.4  $31$  2.3.2 2.3.3 2.4 2.41 2.4.2  $243$  BIOS  $244$   $25$  $2.51$  2.5.2 2.6  $261$  262  $263$  2.63  $264$  $265$  2.66 2.7 3  $31$   $31.1$   $31.2$   $32$   $321$  $322$  EMI  $323$  3.3  $331$   $332$   $333$   $34$  $341$   $342$   $4$   $41$   $41.1$   $41.2$ 4.1.3AMD 4.1.4VIA Cyrix 4.1.5 4.2 4.2.1  $422$   $43$  5  $51$  5.2 5.21  $5.22$  ROM BIOS  $5.23$  5.3 5.3.1 5.3.2  $5.33$   $5.4$   $5.41$   $5.42$   $5.5$ 思考 第6章 升级内存 6.1随机存取存储器技术 6.1.1SIMM技术 6.1.2DIMM技术 6.1.3DDR和DDR2 DIMM 6.1.4 6.1.5 6.1.5  $61.7$  6.2 6.21 6.2.2 6.3 7  $7.1$   $7.2$   $7.2.1$   $7.2.2$   $7.2.3$  $7.24$  7.3 7.3 1AT 7.3.2SCSI 7.3.3 7.4 7.4.1 7.4.2 BIOS 7.4.3 ATA 7.44 ATA 7.45 7.5  $7.5.1$   $7.5.2$   $7.5.3$   $7.6$   $8$  $I/O$  8.1  $I/O$  8.1.1 8.1.2 8.1.3  $81.4$   $81.5$   $82$   $821$   $822$   $823$   $824$  $83$  8.31 8.32 8.4  $8.41$   $8.42$   $8.43$   $8.5$  8.5.1 8.5.2 8.5.3 8.5.4 USB 8.5.5 IEEE1394 8.5.6  $86 \, 861 \, 862 \, 863$  $864$  8.7 …… 9  $11$  and  $12$ 

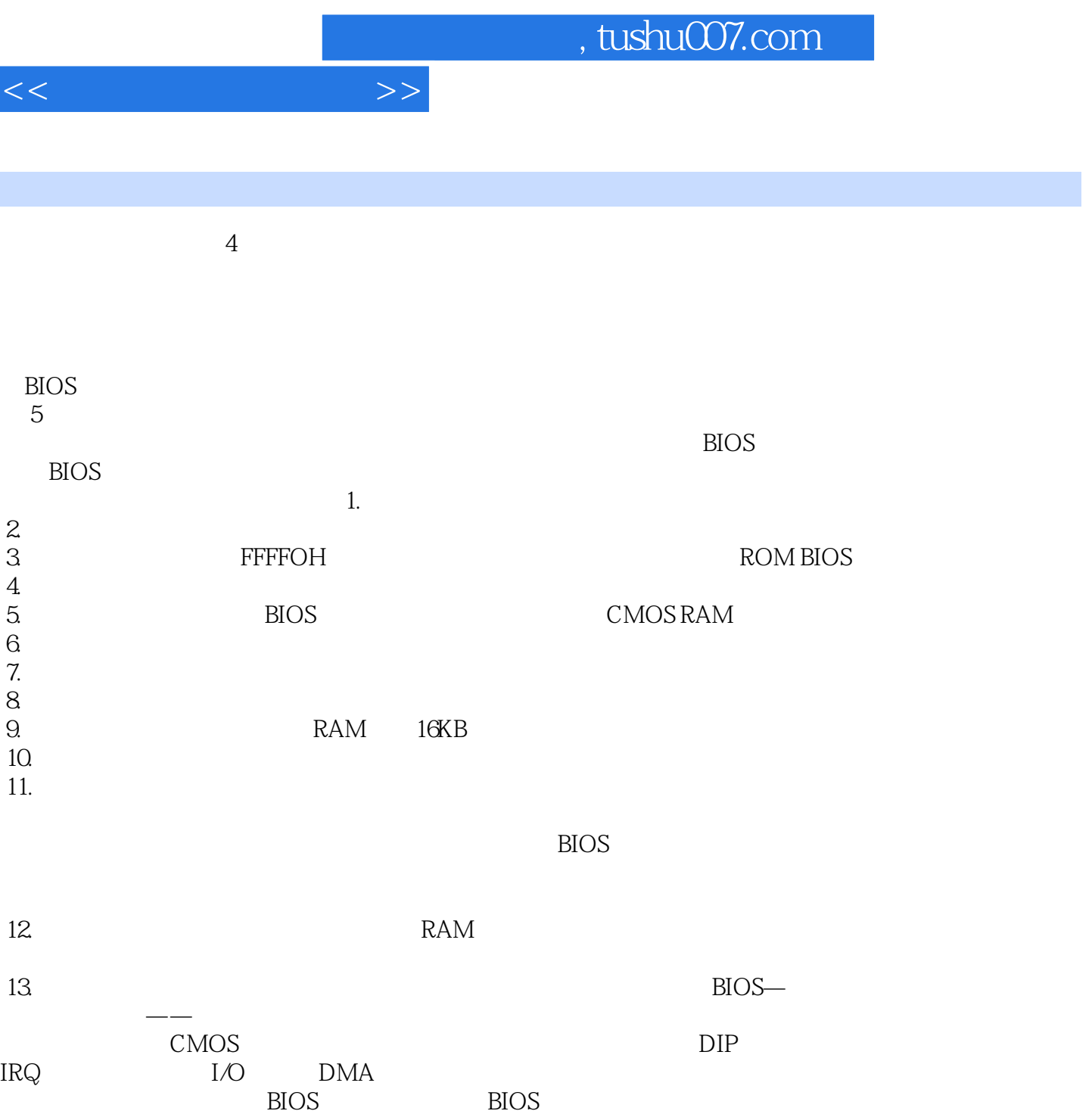

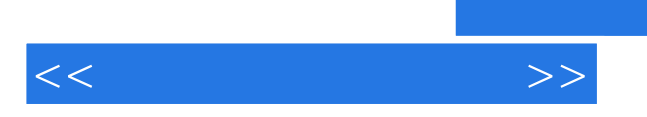

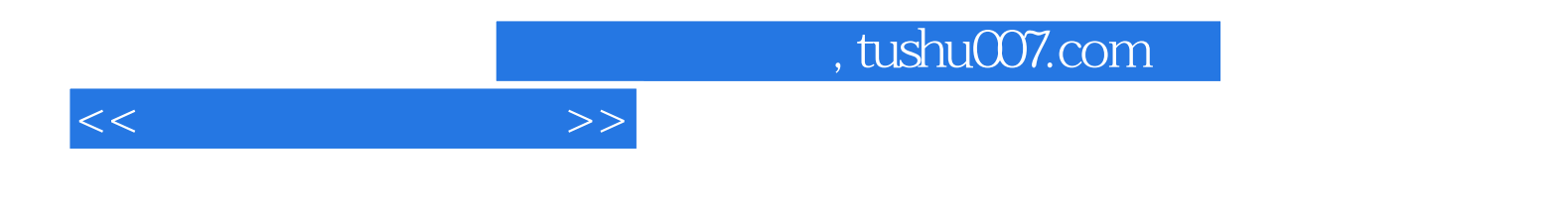

本站所提供下载的PDF图书仅提供预览和简介,请支持正版图书。

更多资源请访问:http://www.tushu007.com